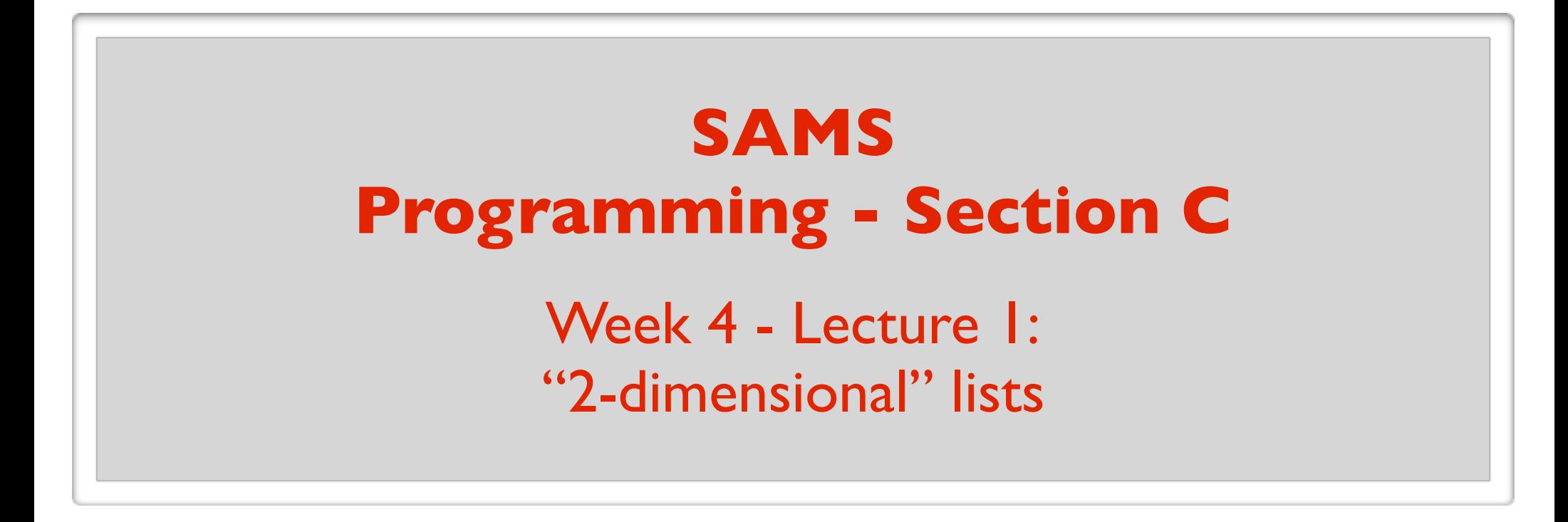

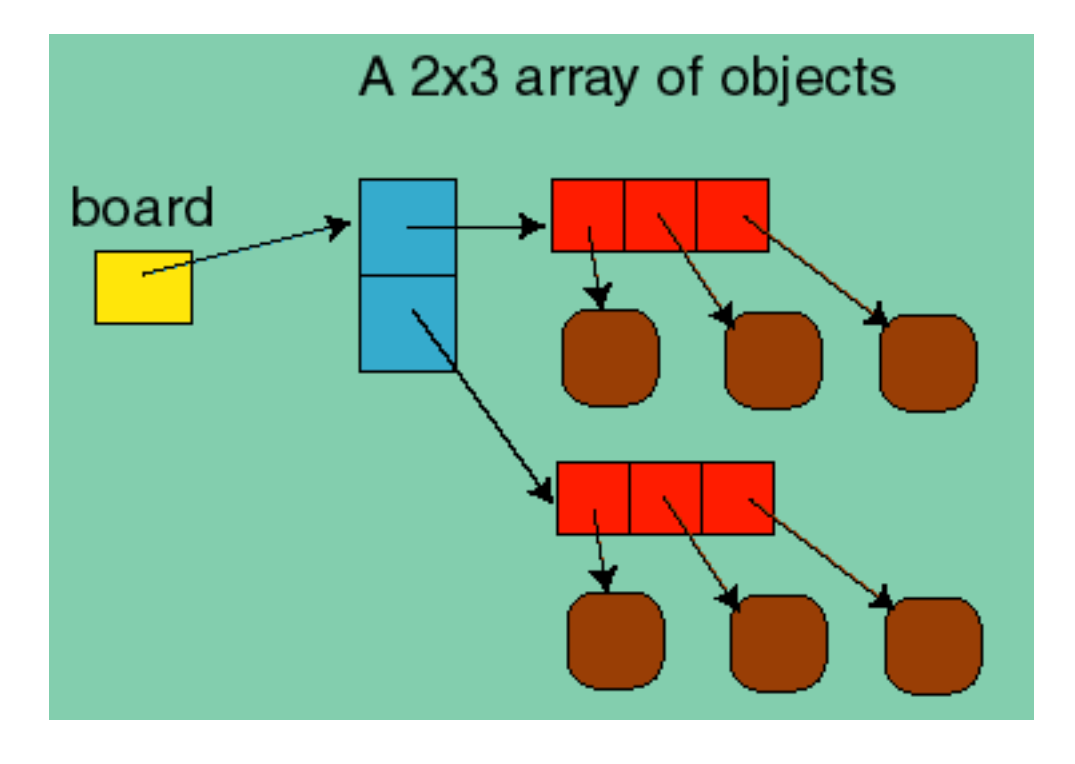

July 24, 2017

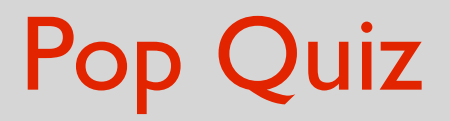

Fill in the blank:

Lists are awesome.

T/F: A variable stores the value of an object.

- T/F: To make a copy of the list  $a = [1, 2, 3]$ , do
	- b = a **# a and b are aliases**
	- $b = copy.copy(a)$

What will the following print?

$$
a = [1, 2, 3]
$$
  
b = copy.copy(a)  
print(a == b, a is b)

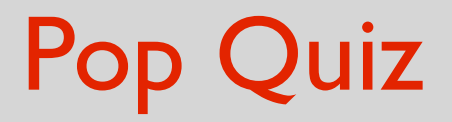

Fill in the blank:

List parameters and arguments are awesome.

Fill in the blank:

List parameters and arguments are awesome.

```
def fill(a, value):
      for i in range(len(a)):
     a[i] = value
```
Destructive function

```
x = [1, 2, 3]fill(x, 42)print(x) [42, 42, 42]
```
Fill in the blank:

List parameters and arguments are **awesome**.

**def** fill(a, value):  $\rightarrow$  a = copy.copy(a) **for** i **in** range(len(a)):  $a[i]$  = value **return** a

Nondestructive version

```
x = [1, 2, 3]\rightarrow y = fill(x, 42)
   print(x, y) [1, 2, 3] [42, 42, 42]
```
#### Is the sorted function destructive?

```
a = [5, 4, 3, 2, 1]b = sorted(a)print(a, b)
[5, 4, 3, 2, 1] [1, 2, 3, 4, 5]
```
#### Is the sort method destructive?  $a = [5, 4, 3, 2, 1]$  $b = a.sort()$ print(a, b) [1, 2, 3, 4, 5] None

### How do you convert a string to a list?

 $s =$  "You suck anil!"

print(list(s)) ['Y', 'o', 'u', ' ', 's', 'u', 'c', 'k', ' ', 'a', 'n', 'i', 'l', '!'] print(s.split("")) ['You', 'suck', 'anil!']

How do you convert a list of strings into one string?

 $a = ['`Stephen''', 'is''', ''awesome'']$ print("".join(a)) Stephenisawesome print("".join(a)) Stephen is awesome print(",".join(a)) Stephen, is, awesome

## What does this print?  $a = [1, 2, 3]$  $b = a$  $a = a + [4]$

print(a) [1, 2, 3, 4] print(b) [1, 2, 3]

### What does this print?  $a = [1, 2, 3]$

 $b = a$  $a \leftarrow 4$ print(a) [1, 2, 3, 4] print(b) [1, 2, 3, 4]

#### What is the difference between pop and other destructive methods?

It makes a cool sound.

#### What is the difference between pop and other destructive methods?

It returns something.

#### **"2d lists"**

# "2d lists"

### A list can contain any type of object.

- $a = [1, "hello", False]$
- Can also contain lists.
- $a = [[1, 3, 5], [6], [1, 5]]$  # A list of lists
	-

- print(len(a)) **3**
- a[0] is a reference to the first list  $[1, 3, 5]$
- $a[1]$ is a reference to the second list [6]
- a[2] is a reference to the third list  $[1, 5]$

 $a[0][0]$  is a reference to the first element of the first list  $[1, 3, 5]$ a[2][1] is a reference to the second element of the third list [1, 5]

### Example: Print all the elements

```
a = [[1, 3, 5], [6], [1, 5]]
```

```
a = [1, 3, 5], [6], 
      [1, 5] ]
```
Looping through the elements one by one:

```
for i in range(len(a)):
  for j in range(len(a[i])):
     print(a[i][j])1
                                                             3
                                                             5
                                                             6
                                                              1
                                                              5
```
# *rectangular* "2d list"

Most "2d lists" we deal with will have same length sublists.

 $a = [[1, 3], [2, 4], [1, 5]]$  $a = [1, 3],$  [2, 4],  $[1, 5]$  $\overline{\phantom{0}}$ 

Really like a table (or matrix)  $a[0][0] \mid a[0][1]$  $a[1][0] | a[1][1]$  $a[2][0]$  a[2][1] row column

# 2d list examples

A chess board: 8 lists of length 8 each (or 8 by 8 table) Each entry either contains a chess piece or is empty.

An image: a 2d list of points/pixels

Each entry contains the color of the point.

A database: e.g. a list of users and various information about the users

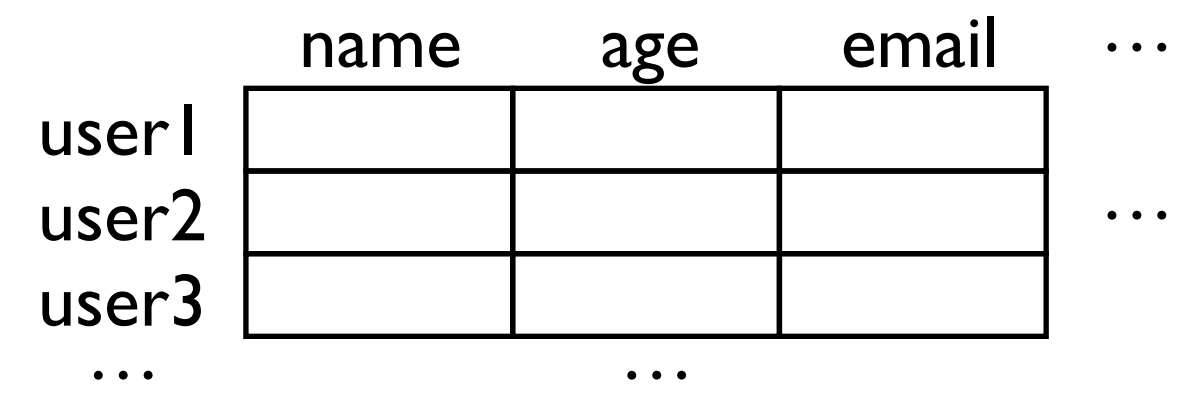

#### Cool. Seems easy enough. Can we go home?

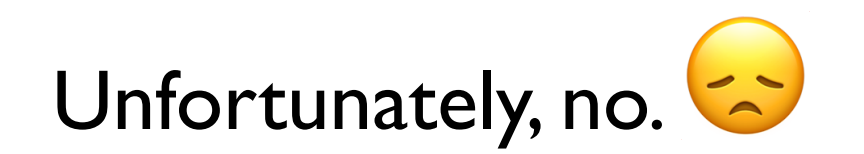

# Tricky thing about 2d lists

# 1d list: references to **immutable** objects. Aliases of elements not a problem.

2d list: references to **mutable** objects. We must be careful about aliases of elements !!

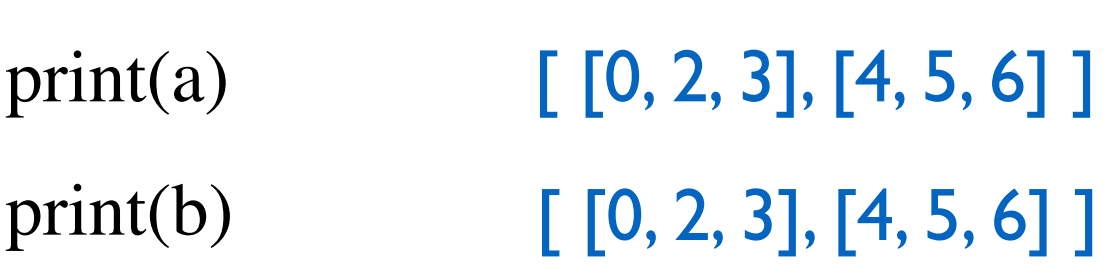

 $b = copy.copy(a)$  $b[0][0] = 0$ 

 $a = [[1, 2, 3], [4, 5, 6]]$ 

 $[1, 2, 3]$  $b[0] = 0$ print(a) print(b) [0, 2, 3]

 $b = copy.copy(a)$ 

 $a = [1, 2, 3]$ 

"Weird" Example I

## "Weird" Example 2

 $a = [0]^{*2}]^{*3}$ print(a)  $[0, 0], [0, 0], [0, 0]$ 

 $a[0][0] = 9$ 

print(a) [ [9, 0], [9, 0], [9, 0] ]

 $a = [1, 2, 3]$  $b = copy.copy(a)$  $b[0] = 0$ print(a[0]) print(b[0])

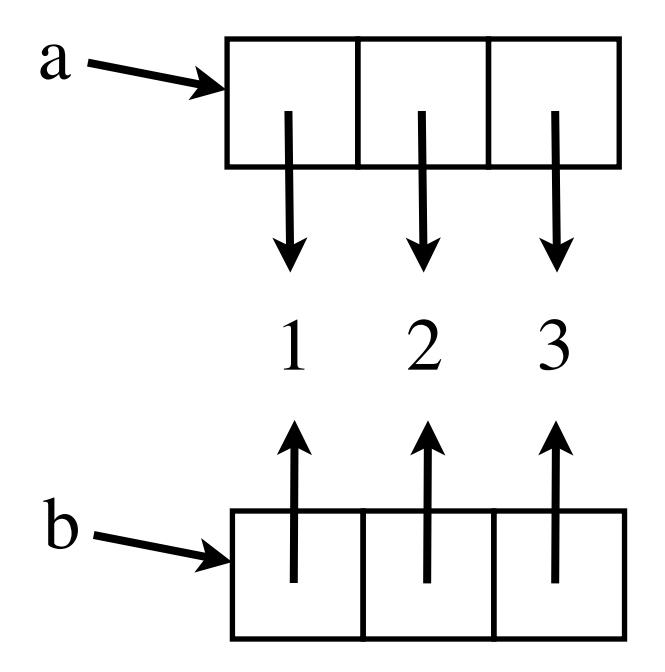

Making a copy of the references.

 $a = [1, 2, 3]$  $b = copy.copy(a)$  $b[0] = 0$ print(a[0]) print(b[0])

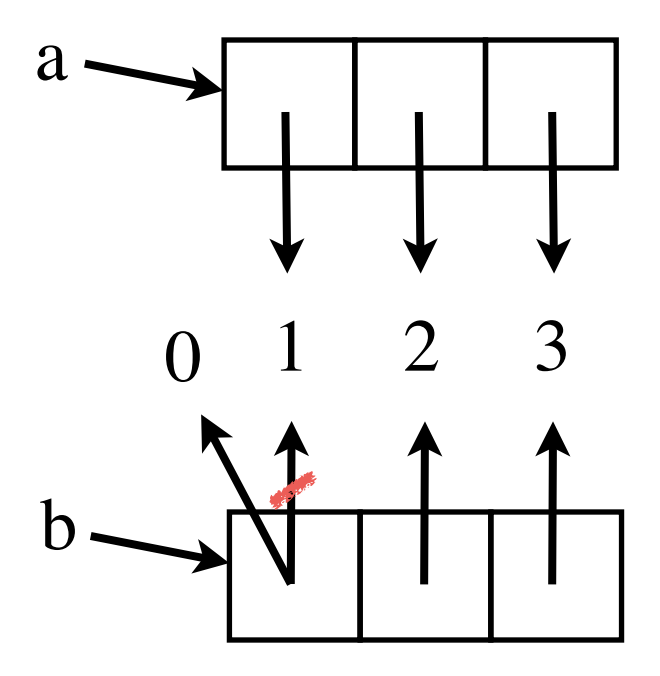

Making a copy of the references.

# $a = [[1, 2, 3], [4], [5, 6]]$  $b = copy.copy(a)$  $b[0][0] = 0$ print(a[0][0])  $print(b[0][0])$

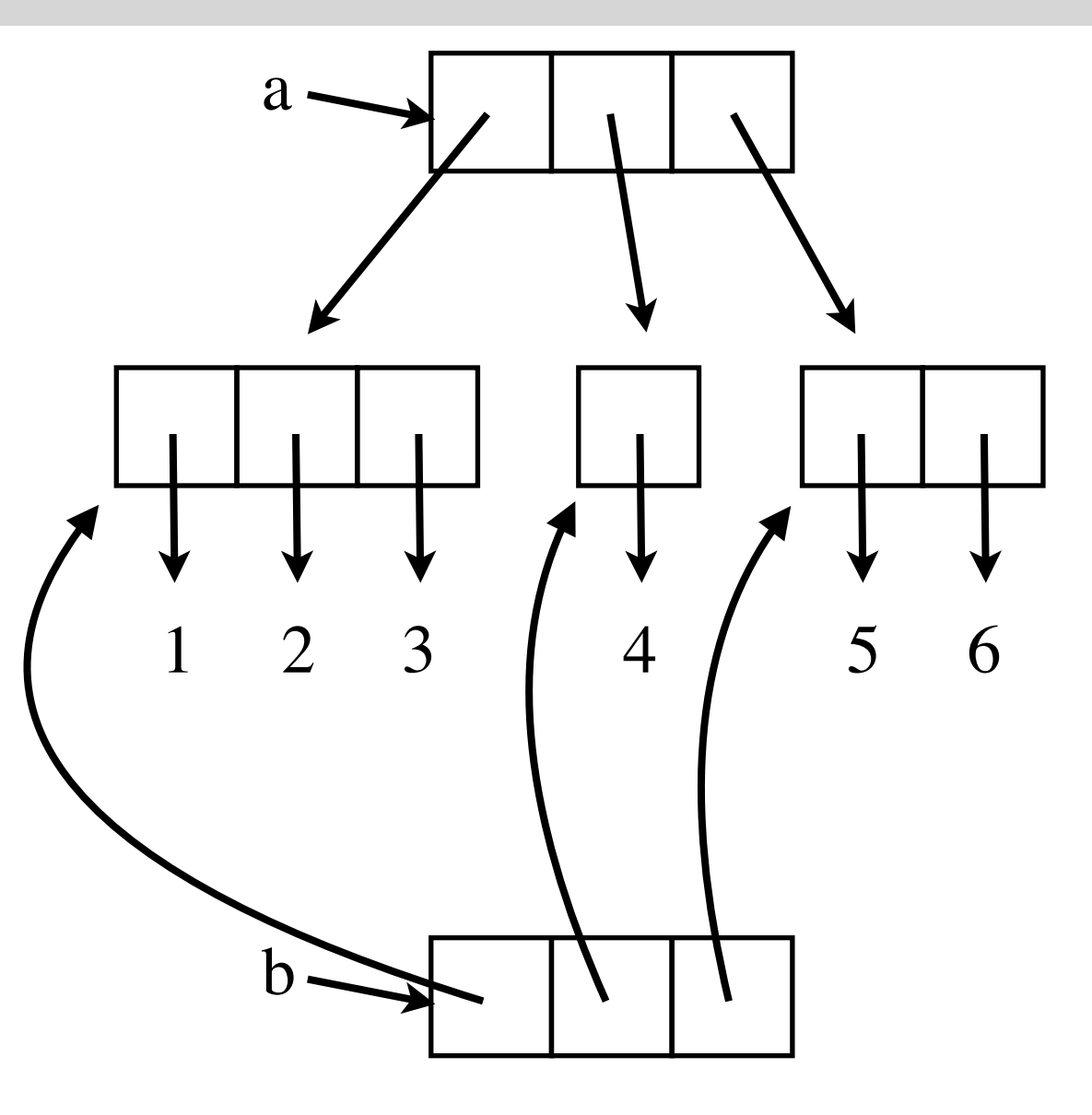

# $a = [[1, 2, 3], [4], [5, 6]]$  $b = copy.copy(a)$  $b[0][0] = 0$ print(a[0][0])  $print(b[0][0])$

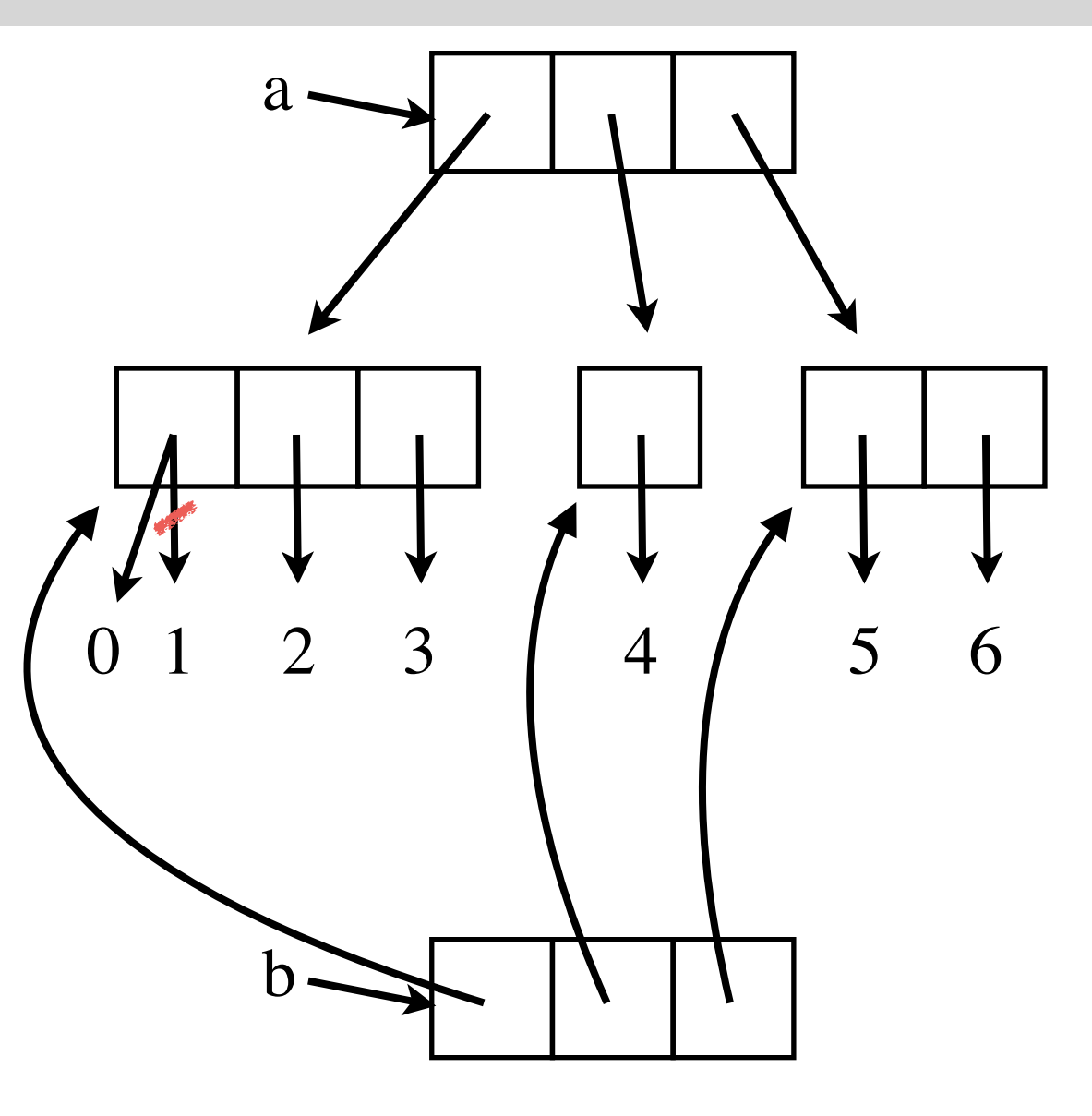

# $a = [[1, 2, 3], [4], [5, 6]]$  $b = a[:]$  $b[0][0] = 0$ print(a[0][0]) print(b[0][0])

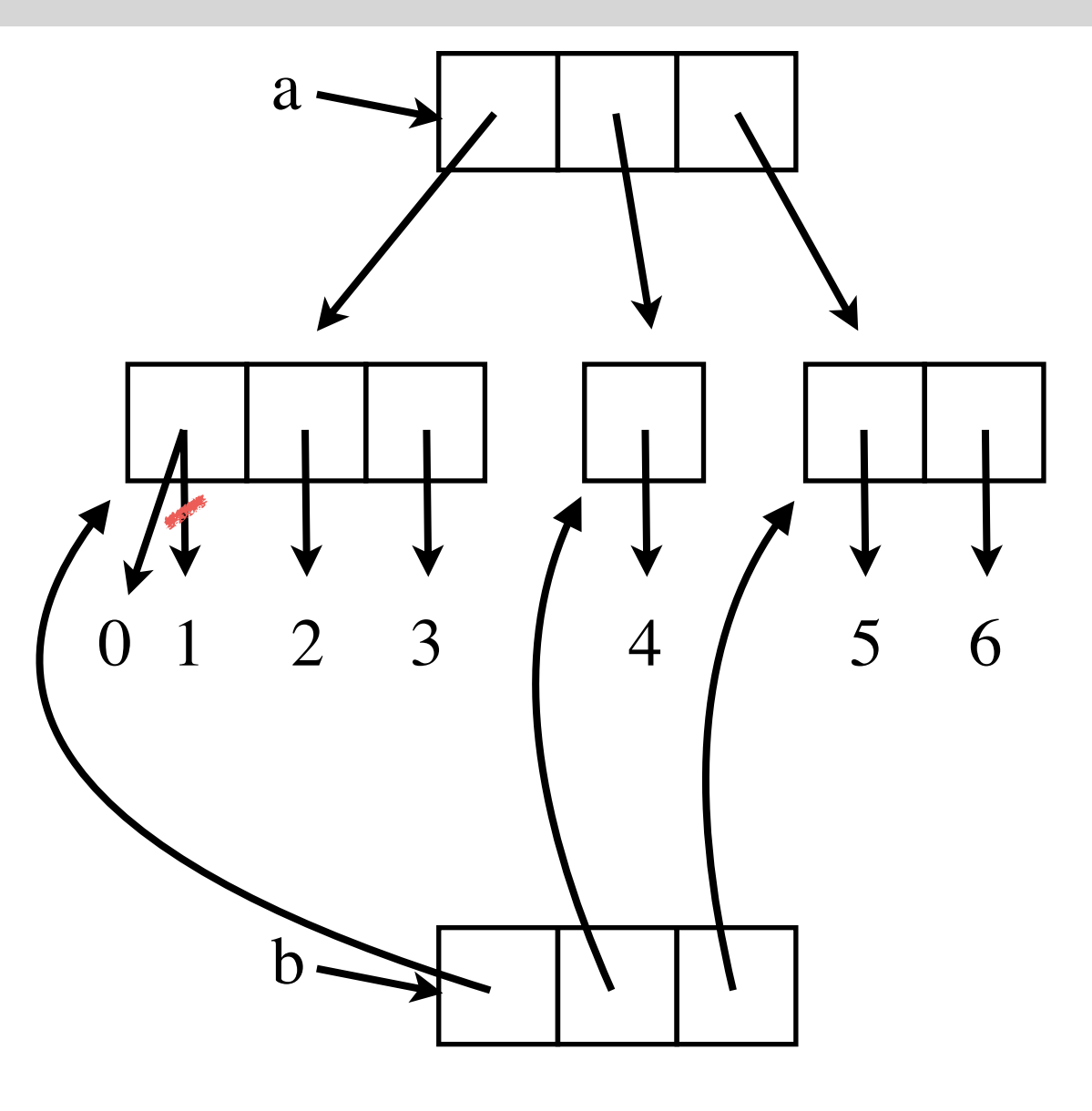

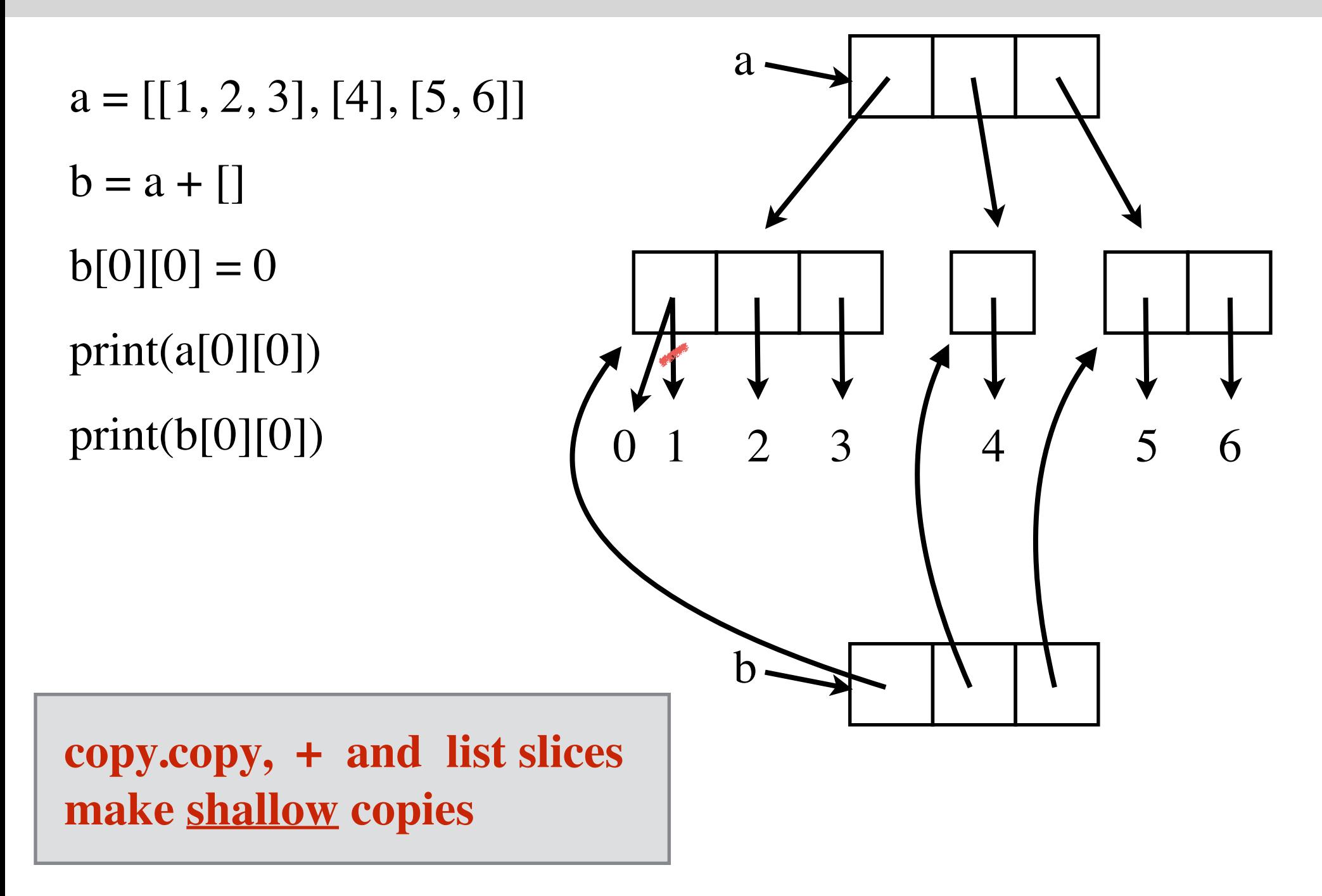

# $a = [[1, 2, 3], [4], [5, 6]]$ b = **copy.deepcopy(a)**  $b[0][0] = 0$ print(a[0][0])  $print(b[0][0])$

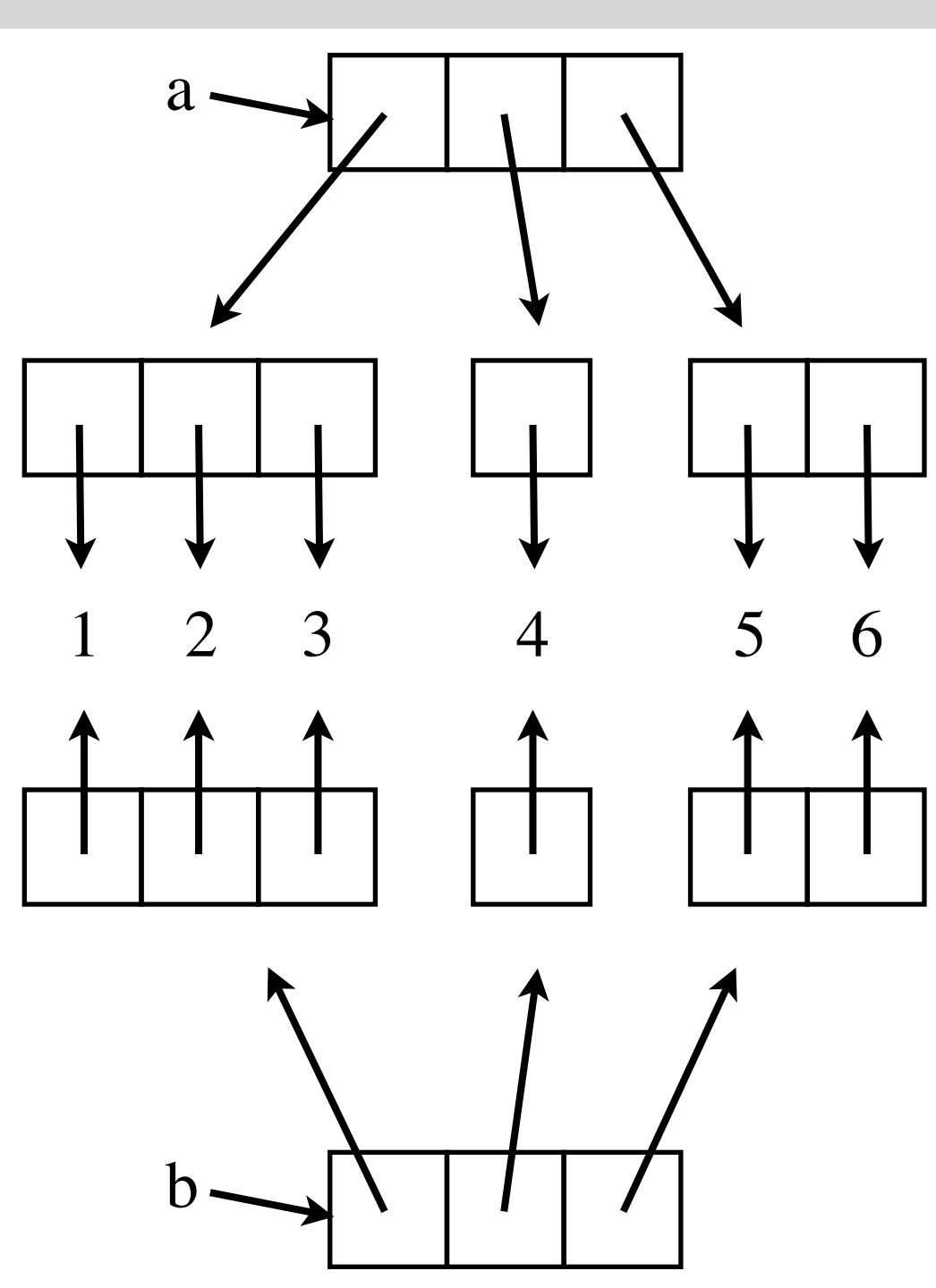

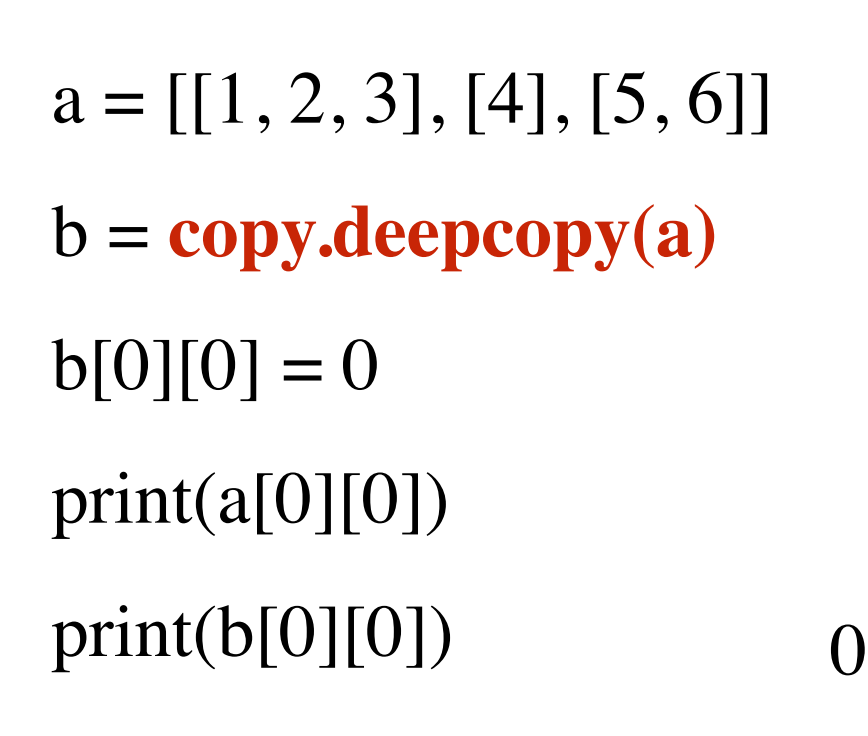

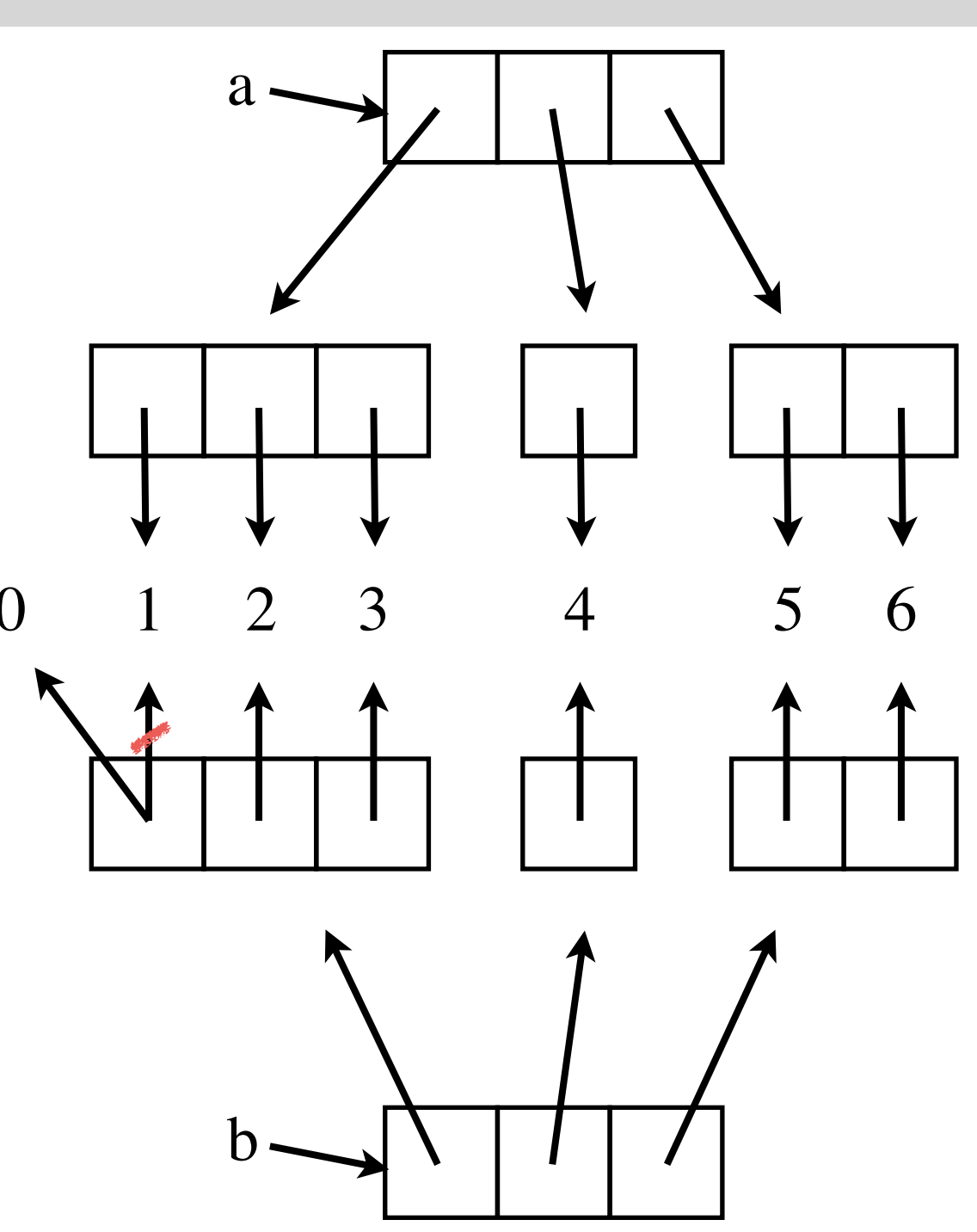

$$
a = [0]*2
$$

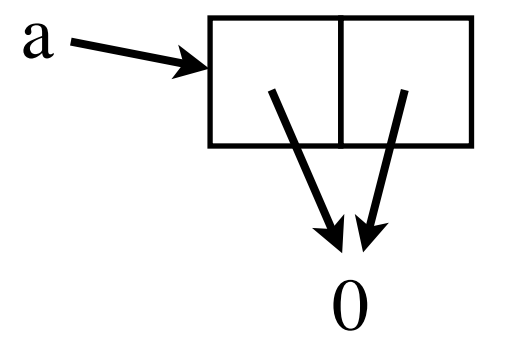

 $a = [0]*4$ 

 $a[0] = 1$ 

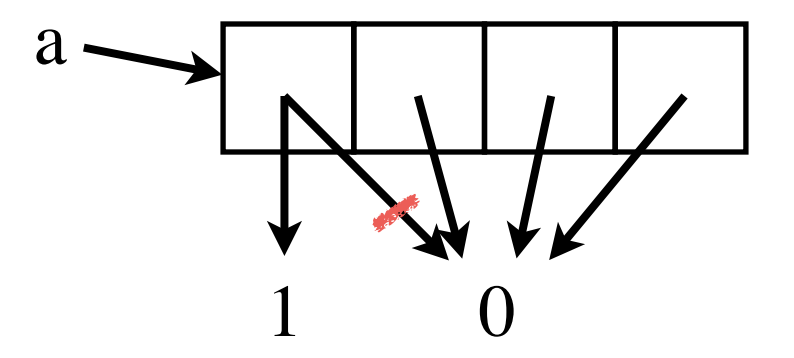

 $a = [0]^{*2}]^{*3}$ **# Create a 3 by 2 list** a

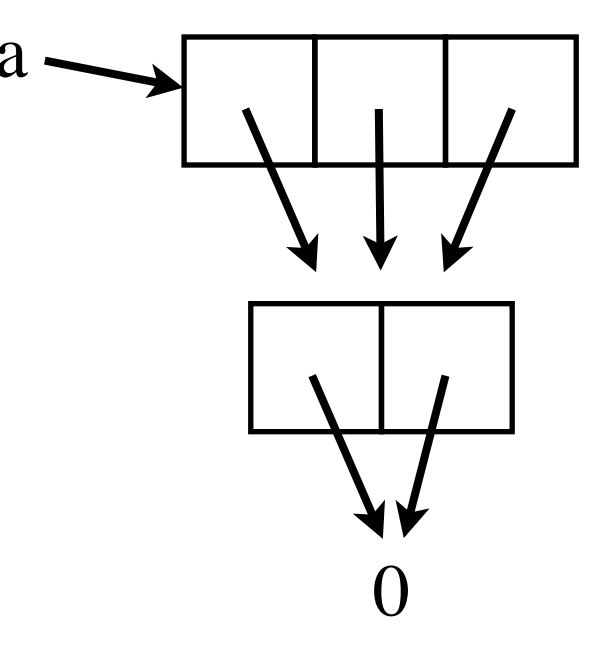

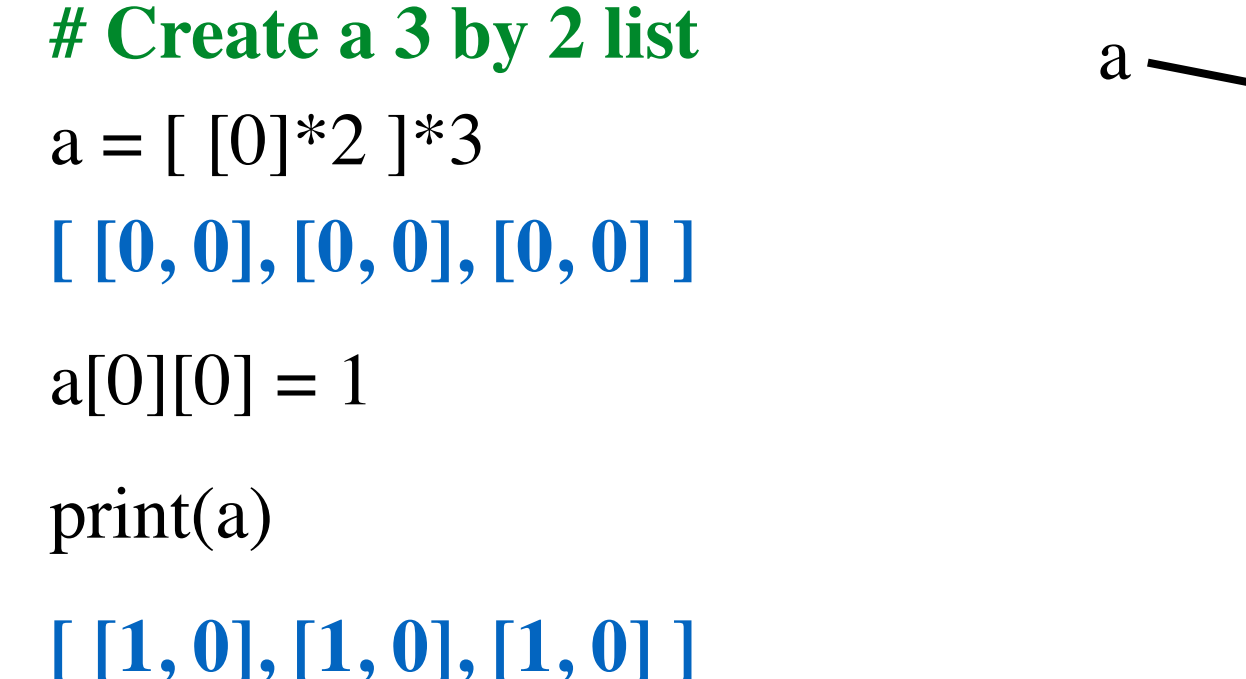

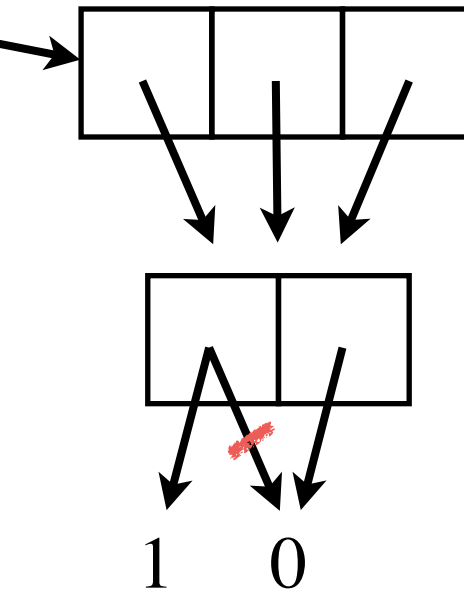

### $a[0], a[1],$  and  $a[2]$  are aliases !

# Creating a *rows* by *cols* 2d list

rows  $= 2$  $\text{cols} = 3$ 

 $a = [$ ]

#### **for** row **in** range(rows):  $a \leftarrow [[0] * \text{cols}]$

 $a \leftarrow [[0, 0, 0]]$  $a \leftarrow [[0, 0, 0]]$ 

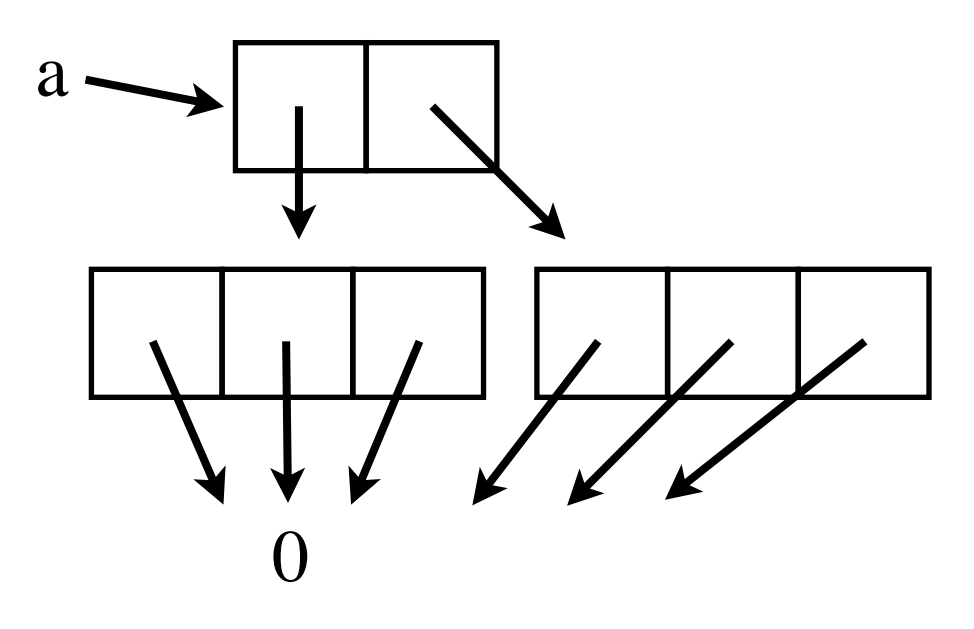

## Creating a *rows* by *cols* 2d list

#### Define a function for this task.

```
def make2dList(rows, cols):
  a = \lceil \rceil for row in range(rows):
     a = [[0]*cols] return a
```
# One more important thing

a

 $a = [0]^{*}2]^{*}3$ **# Create a 3 by 2 list**

Trying to break aliasing with deepcopy:

 $a = copy.deepcopy(a)$ 

#### **deepcopy preserves alias structure!**

see myDeepCopy in the notes.

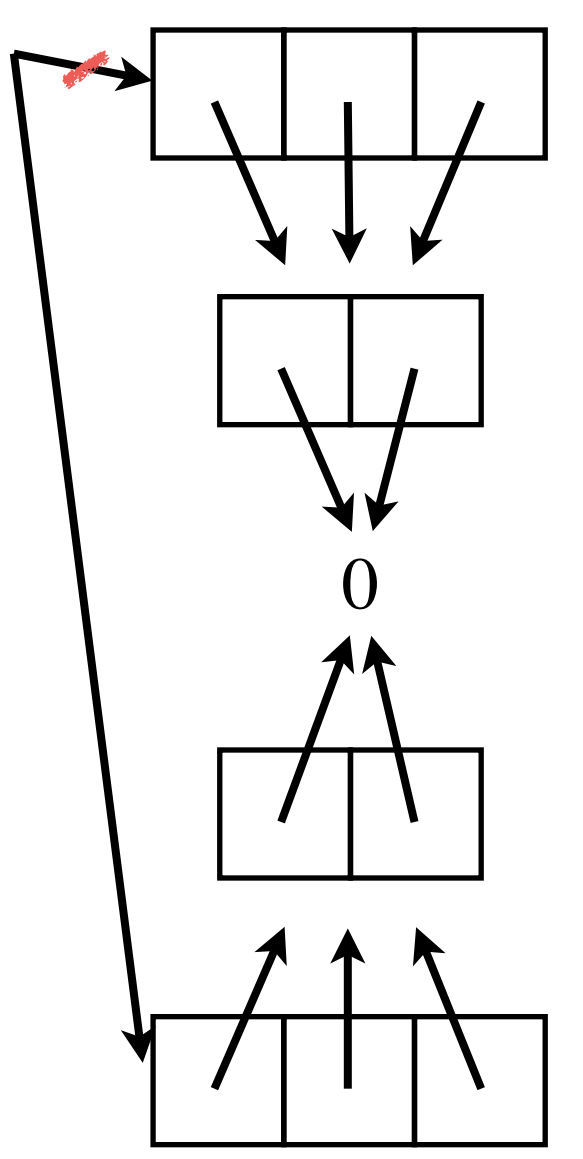

# Rules

A list operation or function that makes a copy (e.g. +, list slicing, sorted function) makes a shallow copy.

\* operation creates aliases. Don't use it to create 2d lists.

Never use copy with 2d lists.

- creates aliases
- ok to use with 1d lists since elements are immutable.

Remember: deepcopy does not break alias structure within the list.

### 3d Lists

$$
a1 = [ [ 1, 2 ],
$$
  
\n
$$
[ 3, 4 ] ]
$$
  
\n
$$
a2 = [ [ 5, 6, 7 ],
$$
  
\n
$$
[ 8, 9 ] ]
$$
  
\n
$$
a3 = [ [ 10 ] ]
$$

#### **3d list:**

 $a = [ a1, a2, a3 ]$ 

#### **4d list:**

 $a = [a, a]$ 

### 3d Lists

a = [ [ [ 1, 2 ], [ 3, 4 ] ], [ [ 5, 6, 7 ], [ 8, 9 ] ], [ [ 10 ] ] ]

#### **Printing elements of 3d lists:**

**for** i **in** range(len(a)): **for** j **in** range(len(a[i])): **for** k **in** range(len(a[i][j])): print("a[%d][%d][%d] = %d" % (i, j, k, a[i][j][k]))

X N F R Е K D R V E R N E Y <sub>N</sub> A O P  $\Omega$ D А C Z B B E D S  $H$ P Н P R R U N D т A N K M K A т P E S S P C T E G B R O A G D М A Y C  $\mathsf{R}$ B  $\mathsf{R}$ Ε G Т X Q G R т N м м D А U O K K Y A U R W A E F E X X Q F W G E A S B N v D N т C A E E C U н N E C D F R D O M C O D E Y V Q Z Z F  $\overline{z}$ W B M F C F D X K X S B 7 Υ M Q Q А A Т F E N E S R S D B A ٧  $\Omega$ E K A V κ 7 M S R B H F н X R E N E E т D W W N F R Y O J Н т D R P G R C O U P P K K A Е V J S E  $\mathsf{R}$ D A E B V  $\Omega$ K x Υ Κ н A N W E B S E F G E Y A K F N G N J. O Ζ E E S F G C A C D N A н R Τ N G G Q M P E B  $\mathsf{R}$ B G G Ε v N P  $\Omega$ A P H D A G Y v A S C E G B М O N G X S N C H E K O X M D O A  $\Omega$ κ S Z Ε C F R X A O G R U O O M А F A N L U N O т  $\mathsf{R}$  $\mathsf{R}$ Z E P R S М U G D O O H M Q D Т F т O O F E S E E S E S F F E O Κ т B N М U Y  $\Omega$ v A Q W P D E S E D S P B M X X R v V U G м G S P E J J U G A Т O J C X D Q A v т J Т  $\mathbf{L}$ M S P D Υ D Y R A x т J U Κ J M J U v E G E R A F G R S Τ E U S R E D x Υ F X P G Z 7 F N E B Κ S F R w E A R N U O A х C v H B M X E x R S Z G Κ N М P Z O H  $\cup$ E G G н C U Y B E R V K  $\mathsf{T}$ E K S C O N т O A м J N U A

**HEATINGOIL KEROSENE AGAMATE KEROULTRA TANKER DELIVERY RUNOUT TATEOIL FILLUP LITRES DRIVER FREEDOM ACCOUNT ORDER CENTRALHEATING CUSTOMERSERVICE BOILER PUMP GASOIL DIESEL ADBLUE ANTIWAX LUBRICANTS PARAFFIN ENGINEOIL GREASE BUNDEDTANK APOLLO MONITOR SALESTEAM** 

```
def testWordSearch():
   board = \lceil \int d', 'o', 'g' \rceil,
                  \lceil 't', 'a', 'c' ],
                  \lceil 'o', 'a', 't' ],
                  \lceil 'u', 'r', 'k' ],
 ]
```
 print(wordSearch(board, "dog")) **# ('dog', (0, 0), 'right')** print(wordSearch(board, "cat")) **# ('cat', (1, 2), 'left')** print(wordSearch(board, "tad")) **# ('tad', (2, 2), 'up-left')** print(wordSearch(board, "cow")) **# None**

**def** wordSearch(board, word): **# …**

Algorithm: wordSearch(board, word)

- go through each **cell** of the board one by one:
	- check if word appears starting at that **cell**

**def** wordSearch(board, word): **# …**

Algorithm: wordSearch(board, word)

- go through each **cell** of the board one by one: - check if word appears starting at that **cell**

needs to be broken down further

**def** wordSearchFromCell(board, word, startRow, startCol): **# …**

Algorithm: wordSearchFromCell(board, word, startRow, startCol)

- go through each **direction** one by one:
	- check if word appears in that **direction** starting at the given cell

**def** wordSearchFromCell(board, word, startRow, startCol): **# …**

Algorithm: wordSearchFromCell(board, word, startRow, startCol)

- go through each **direction** one by one:

- check if word appears in that **direction** starting at the given cell

needs to be broken down further

it is important how you represent **direction**.

let's see an elegant way of doing it…